## MOOVIL 都立35 バスタイムスケジュールと路線図

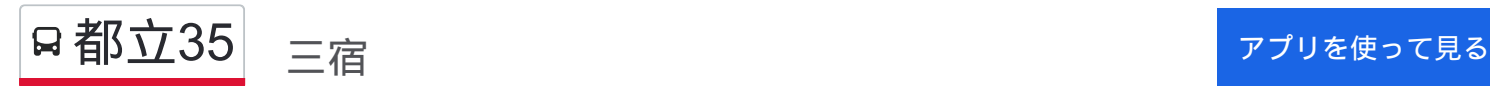

都立35 バス行三宿にはルートが1つあります。平日の運行時間は次のとおりです。

(1)三宿:12:52 - 19:50

Moovitアプリを使用して、最寄りの都立35 バス駅を見つけ、次の都立35バスが到着するのはいつかを調べることがで きます。

## 最終停車地**:** 三宿

19回停車

お線スケジュールを見る

東京医療センター

八雲

八雲高校

中根町交番前

中根町

都立大学駅北口

めぐろ区民キャンパス

八雲四丁目

柿の木坂交番

東が丘一丁目

野沢三丁目

放送大学学習センター

学芸大学附属高校

## 駒繋神社

下馬営業所

下馬一丁目

駒繋小学校入口

自衛隊中央病院入口

三宿

都立**35** バスタイムスケジュール 三宿ルート時刻表: 日曜日 12:48 - 19:50 月曜日 12:52 - 19:50 火曜日 12:52 - 19:50 水曜日 12:52 - 19:50 木曜日 12:52 - 19:50 金曜日 12:52 - 19:50 土曜日 しょうしょう しょうしょう こうしょう 運行不可

都立**35** バス情報 道順**:** 三宿 停留所**:** 19 旅行期間**:** 22 分 路線概要**:**

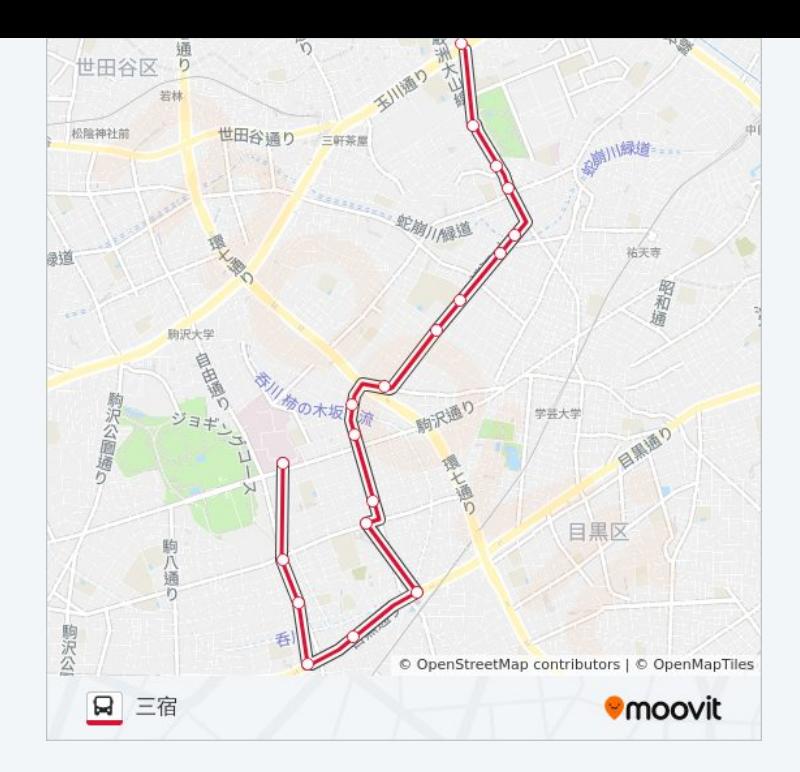

都立35 バスのタイムスケジュールと路線図は、moovitapp.comのオフライ ンPDFでご覧いただけます。 [Moovit App](https://moovitapp.com/%E6%9D%B1%E4%BA%AC%E9%83%BD___tokyo-5615/lines/%E9%83%BD%E7%AB%8B35/19482485/4305336/ja?ref=2&poiType=line&customerId=4908&af_sub8=%2Findex%2Fja%2Fline-pdf-%25E6%259D%25B1%25E4%25BA%25AC%25E9%2583%25BD___Tokyo-5615-1583300-19482485&utm_source=line_pdf&utm_medium=organic&utm_term=%E4%B8%89%E5%AE%BF)を使用して、ライブバスの時刻、 電車のスケジュール、または地下鉄のスケジュール、東京内のすべての公 共交通機関の手順を確認します。

Moovit[について](https://moovit.com/about-us/?utm_source=line_pdf&utm_medium=organic&utm_term=%E4%B8%89%E5%AE%BF) · MaaS[ソリューション](https://moovit.com/maas-solutions/?utm_source=line_pdf&utm_medium=organic&utm_term=%E4%B8%89%E5%AE%BF) · [サポート対象国](https://moovitapp.com/index/ja/%E5%85%AC%E5%85%B1%E4%BA%A4%E9%80%9A%E6%A9%9F%E9%96%A2-countries?utm_source=line_pdf&utm_medium=organic&utm_term=%E4%B8%89%E5%AE%BF) · Mooviter[コミュニティ](https://editor.moovitapp.com/web/community?campaign=line_pdf&utm_source=line_pdf&utm_medium=organic&utm_term=%E4%B8%89%E5%AE%BF&lang=en)

© 2024 Moovit - All Rights Reserved.

ライブで到着時間を確認する。

 $\noindent\boxed{\fbox{$\smile$}}\quad \begin{array}{l} \mathsf{Use}\\ \hbox{\small\bf Web App}\\ \end{array}$